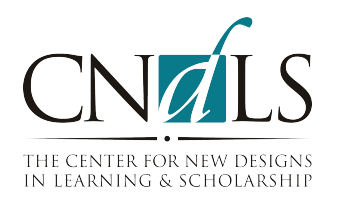

# AI Prompt Design: Brainstorming & Creativity

Molly Chehak, Director of Digital Learning Pedagogy Sarah Jane Grizi, Digital Learning Specialist Doireann Renzi**,** Assistant Director of Faculty Initiatives

... February 9, 2024 ...

### Today's Session

- 1. The Role of Prompts
- 2. 4 Types of Prompts
- 3. Participant Practice
- 4. Questions & Resources

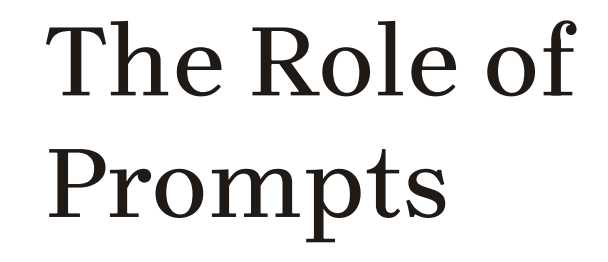

**1**

 $\circ$ 

### Prompt

Set of instructions (inputs) given to an AI system to generate a response (output).

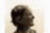

G

Can you write a 1,000 word essay on the French involvement in the American Revolution?

Certainly! The French involvement in the American Revolution was a pivotal factor in the eventual success of the American colonies in their bid for independence from Great Britain. Without the assistance of France, it is likely that the outcome of the war would have been different.

The French became involved in the American Revolution in 1778, after several years of tension with Great Britain. France had been humiliated in the Seven Years' War, losing much of its territory in North America, and was eager to regain its standing as a world power. Additionally, France saw an opportunity to weaken its longtime enemy, Great Britain, by supporting the American colonists in their fight for independence.

The first step in French involvement was the signing of the Treaty of Alliance on February 6, 1778, which established a formal military alliance between France and the United States. This treaty pledged the French to provide military and financial support to the Americans in their struggle against Great Britain.

One of the key figures in the French involvement was the Marquis de Lafayette, a young For a situated and the company of the situation of the company of the situation of the company of the

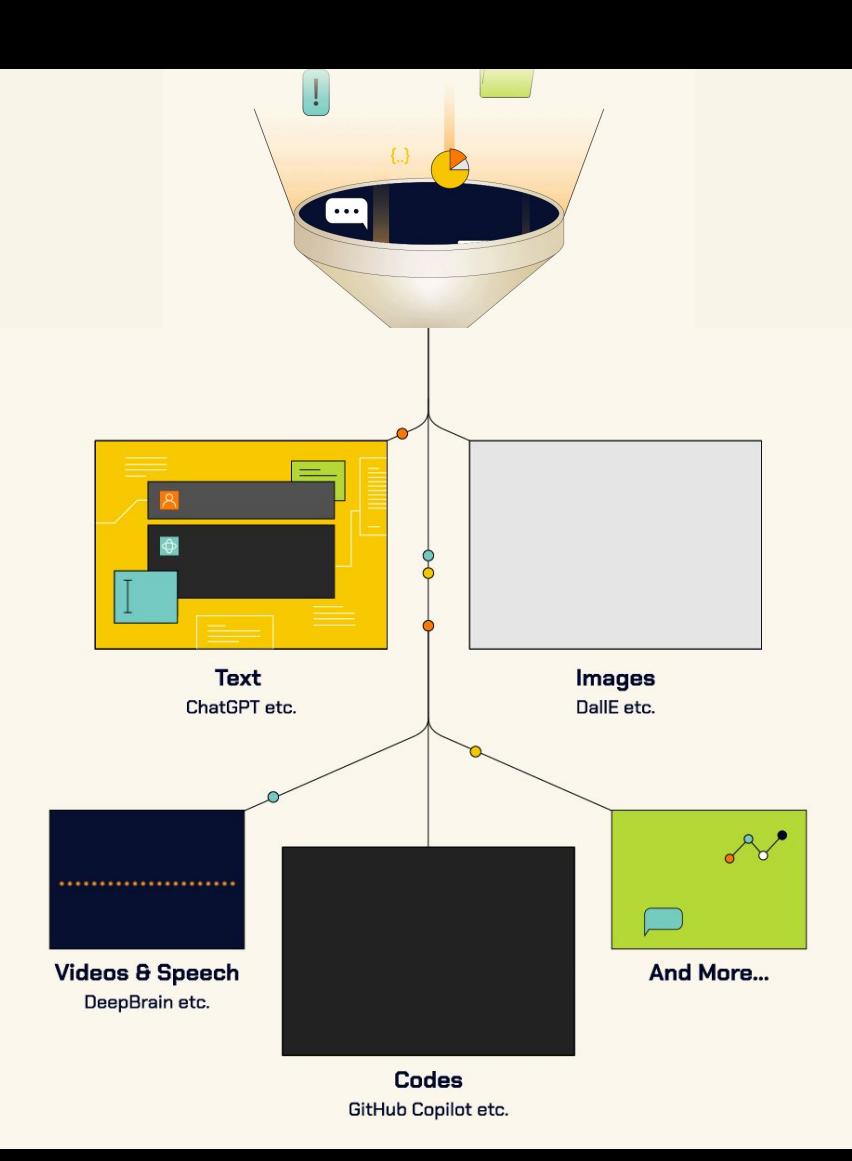

### **Ineffective** prompt

Class assignment

Write a paper prompt for goal setting.

**Task only**

Write a paper prompt for students that asks them to set goals.

**Task & audience only**

Write a paragraph-long paper prompt for students that asks them to set goals and submit as a 3-5 bulleted list.

**Task, audience, format only**

### Unsophisticated Prompts & Bias

#### AI-GENERATED IMAGES

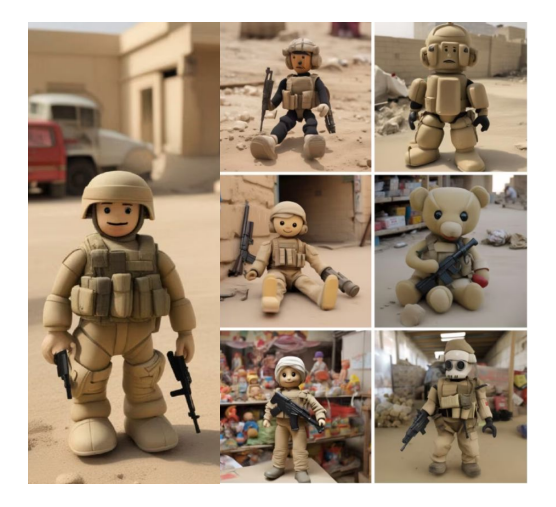

Prompt: "Toys in Iraq" "Playing soccer" "Cleaning"

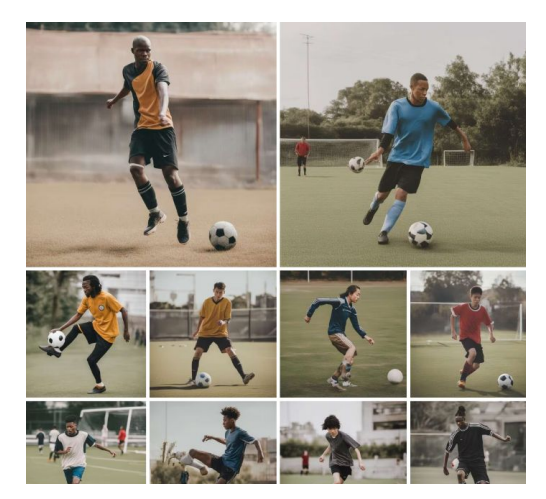

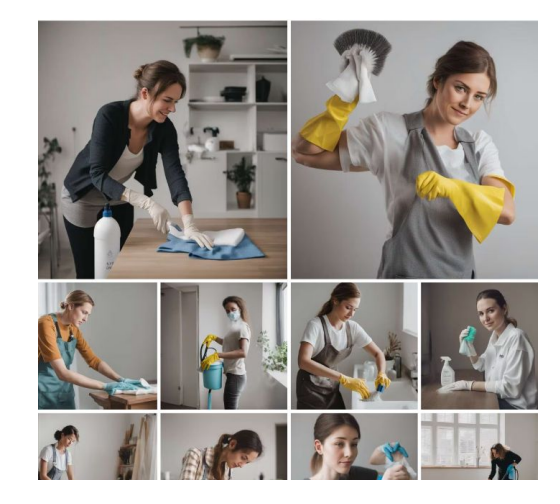

### '(In)effective' looks the same across platforms

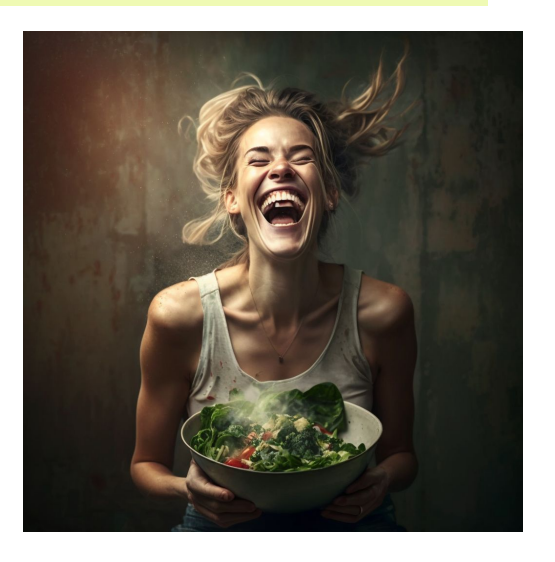

AI generated [Suno.ai](https://app.suno.ai/song/5053dd29-b919-4096-aaac-833bc440a55e/) prompt: 'lo-fi, reflective, mellow'

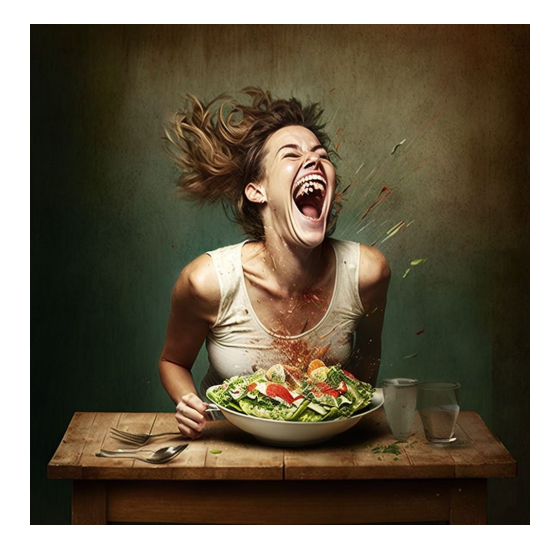

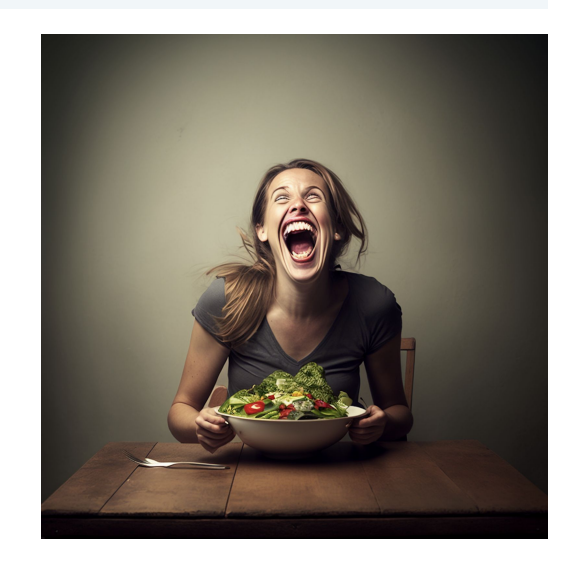

Woman with salad, laughing Woman with salad, laughing and Woman with salad, laughing

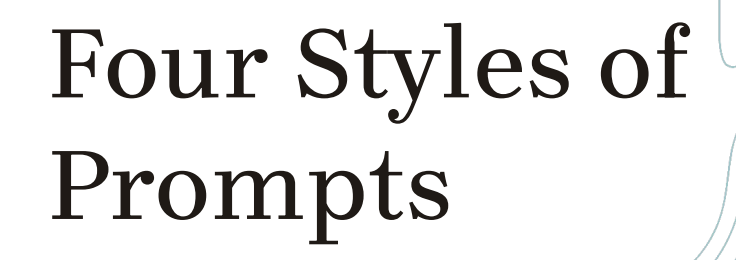

**2**

 $\circ$ 

### Chain and Tree of Thought Prompting

### **1. Chain of Thought Prompt Example**

"How might one start a small business in a virtual reality world? Begin by identifying the target market, then consider the types of products or services that would be appealing, and finally, outline a basic marketing strategy."

This chain of thought prompt guides the AI through a logical sequence of steps. It starts with identifying a target market, moves to product or service ideation, and concludes with marketing strategy considerations, mirroring a thought process.

### **2. Tree of Thought Prompt Example**

"Explore the potential impacts of teleportation on global society. Consider changes in travel, urban planning, international relations, and environmental effects."

This tree of thought prompt invites the AI to branch out into various related topics. Starting from the central idea of teleportation, it expands into different areas - travel, urban planning, etc., each representing a 'branch' of thought stemming from the main 'trunk' (teleportation).

### Multi-Shot Prompting

### **3. Multi-Shot Prompt Example**

"Create catchy slogans for a new eco-friendly clothing brand:

- Ex. 1: 'Wear the change you want to see.'
- Ex. 2: 'Green fashion for a blue planet.'
- Ex. 3: 'Style that loves the planet back.'"

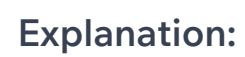

Here, multiple examples of slogans establish a clear pattern and style for the AI to mimic. The examples help the AI understand the tone, brevity, and thematic focus (eco-friendliness) expected in the slogans it generates.

This approach is particularly useful for tasks where specific stylistic or thematic consistency is desired, as it gives the AI a clearer template to follow.

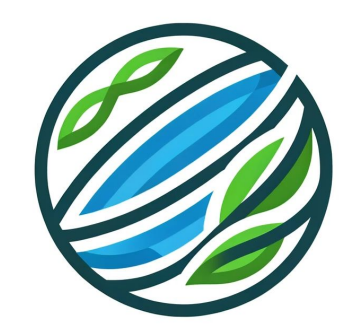

### 4. Framework (basic)

### **Role**

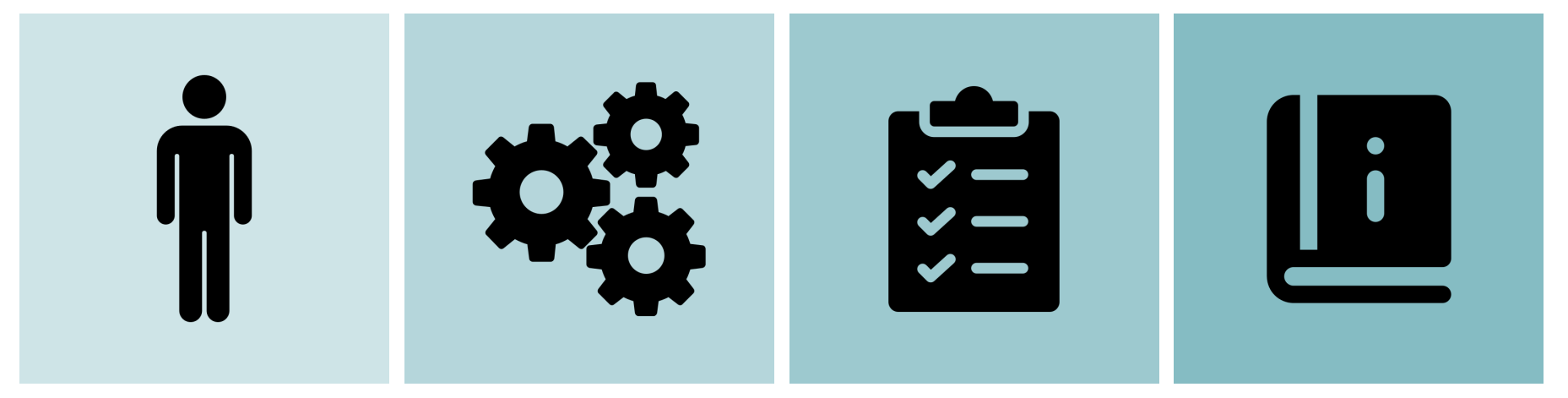

#### **Task**

*What the AI needs to do*

### **Requirements**

*What the product should include, contain, be, etc.*

### **Instructions**

*What the AI should do as it acts on the prompt*

### Breakdown of good framework prompting

. . . . . . . . . . . . . . .

**Persona (voice or role)**

**Audience (for whom?)**

**Context (situation)**

**Goal (what should this do?)**

**Format**

**Output (provide samples, may include what** *not* **to do)**

**Blind Spots (what AI doesn't know about the context)**

You are an academic researcher at Georgetown.

You are writing to your peers in the psychology department.

You are inviting colleagues to participate in an conference you run every summer

Explain history and background of conference; invite responses as to whether recipients will participate or not.

Formal, emailed invitation

Please see attached example and the APA's national conference. Also, you know and work with these people quite well.

Some recipients use screen readers so please write everything out.

## [Let's Practice!](https://padlet.com/mec56/ai-prompt-design-workspace-z75r54p3enx5ggqp)

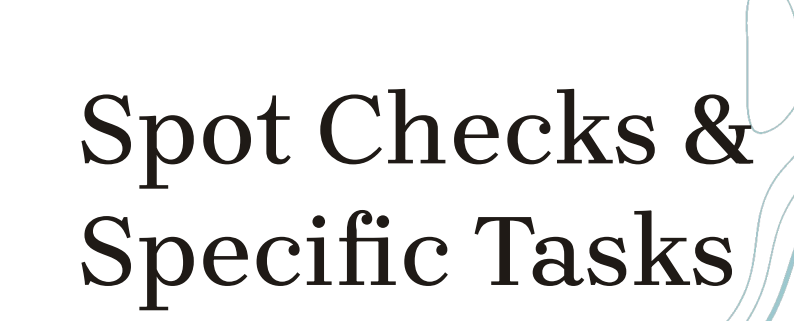

**3**

 $\circ$ 

### Adjust your vocabulary

### Improve transitions

### Change your tone & style

Give me ten words instead of 'interactive': This interactive session will provide the opportunity for faculty to experiment with various techniques to elicit complex, precise, and/or creative responses from generative AI tools.

Make these two sentences connect more fluidly: Many of the key challenges facing higher education are included in that list. The Design Lab will situate these activities and themes in the broader context of social transformation.

Feed the tool three examples of your emails and tell it to write an email in the same style.

Ask the tool to maintain the same length and content but adjust word choice to make tone more personal and warm.

Did you know that you can prompt for tables?

"Could you please represent the differences between these papers via a table?"

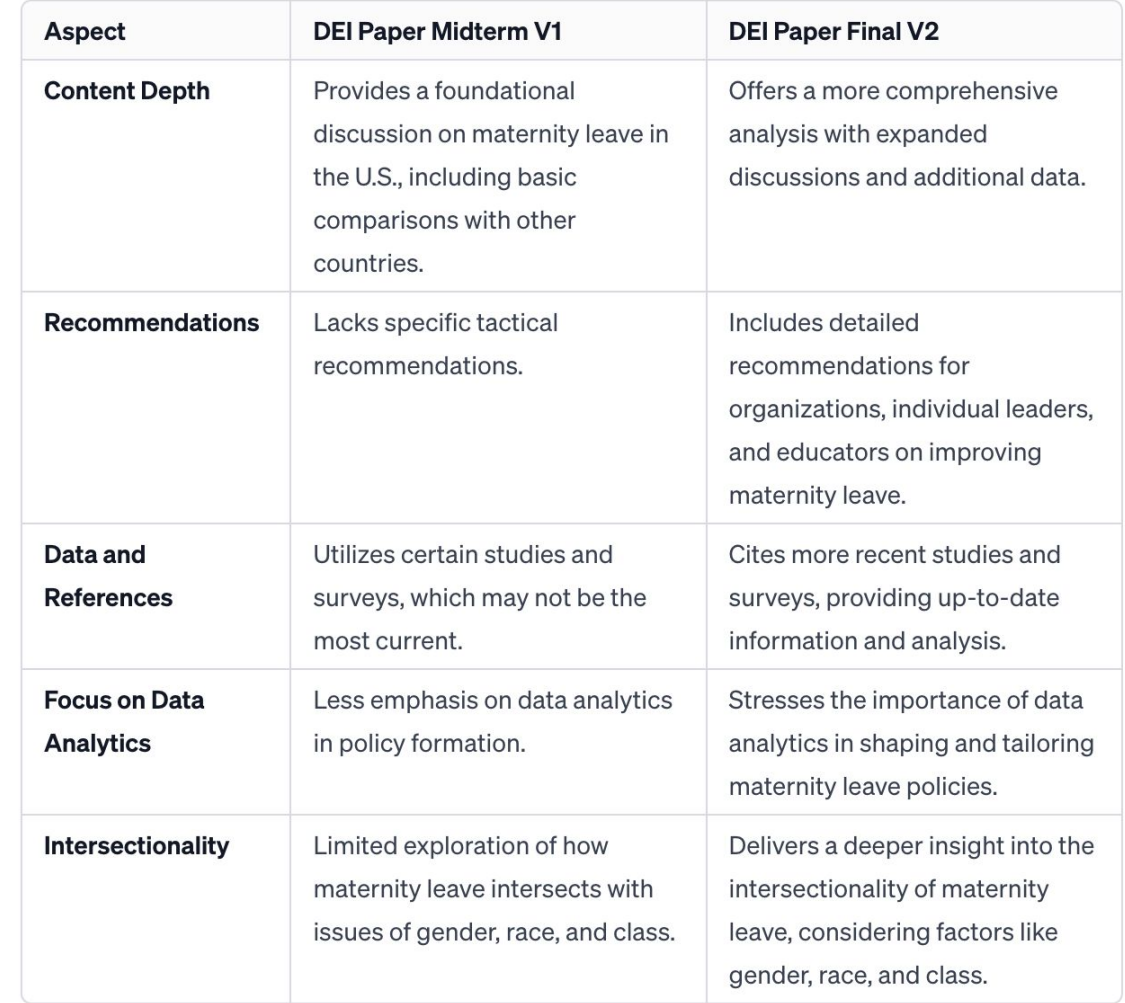

### Table Use Cases

### You

please format these class notes into a table

#### **ChatGPT**

notes.

Certainly! Here is the information you provided formatted into a table:

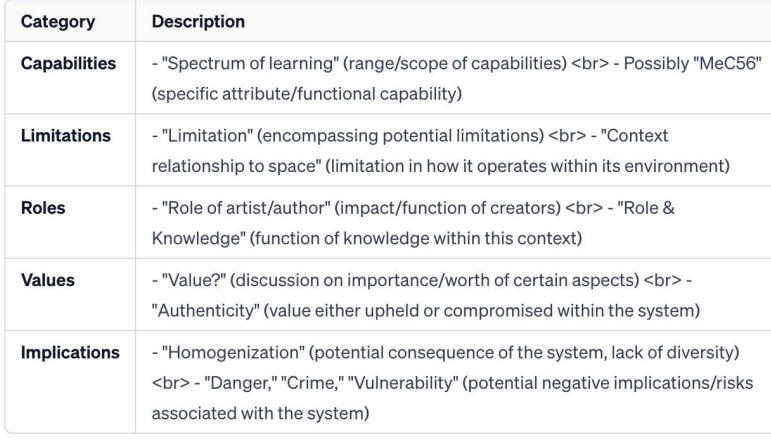

This table should make it easier to review and reference the key points from your class

Certainly! Here is the information you provided organized into a table format:

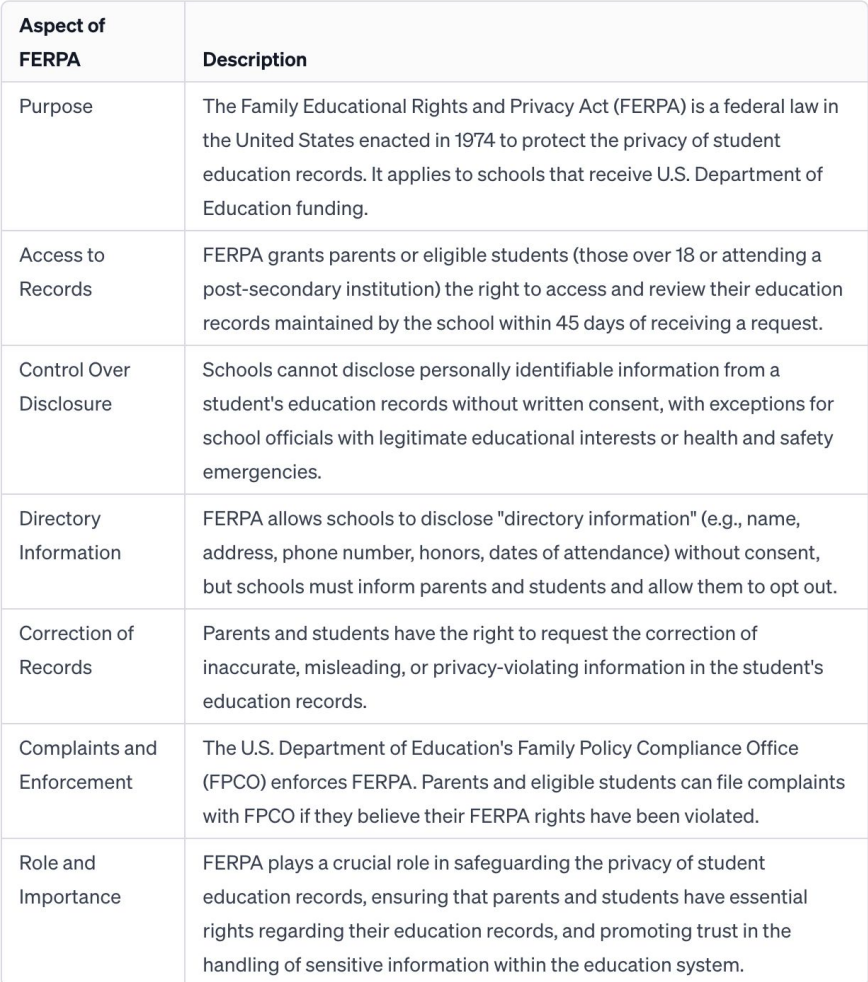

### Tasks Examples

#### **Deeper Learning of a Topic or Skill**

"I am a novice at [desired topic or skill]. Create a four-week development plan that will help beginners like me learn and improve at [topic or skill]."

#### **Stories and Metaphors to Enable Retention**

"I am learning about [topic]. Convert key elements of this topic into engaging stories and metaphors to aid my learning and retention."

#### **Generate New Ideas or Scaffold Writing**

"I am writing a [post, blog, article, etc] about [topic]. Give me an outline of [#] bullet points to use as a framework for my writing. Also give me 3 options for an engaging title."

#### **Create a Case Study Assignment as a Means of Authentic Assessment**

"Create a case study assignment for a college-level nursing course."

#### **Options for Alternative Assessment Methods**

"Provide a list of 5 alternative assessment methods that could be used to assess student understanding of [concept being taught]."

#### **Strategies to Support a Range of Learner Variability**

"For a lesson on [concept being taught] create a list of 5 teaching strategies that could be used to engage and challenge students of various abilities and learning preferences."

#### **Glossary of Terms and Definitions Relevant to a Unit of Study**

"Create a glossary of terms and corresponding definitions for [unit or concept being taught]."

#### **Frequent, Low-Stakes, Formative Assessments to Gauge Student Progress**

"Create a quiz with [3-5] multiple choice questions that assesses students' understanding of [concept being taught]. Provide the answer key."

#### **Open-Ended Questions Aligned with Modular Objectives**

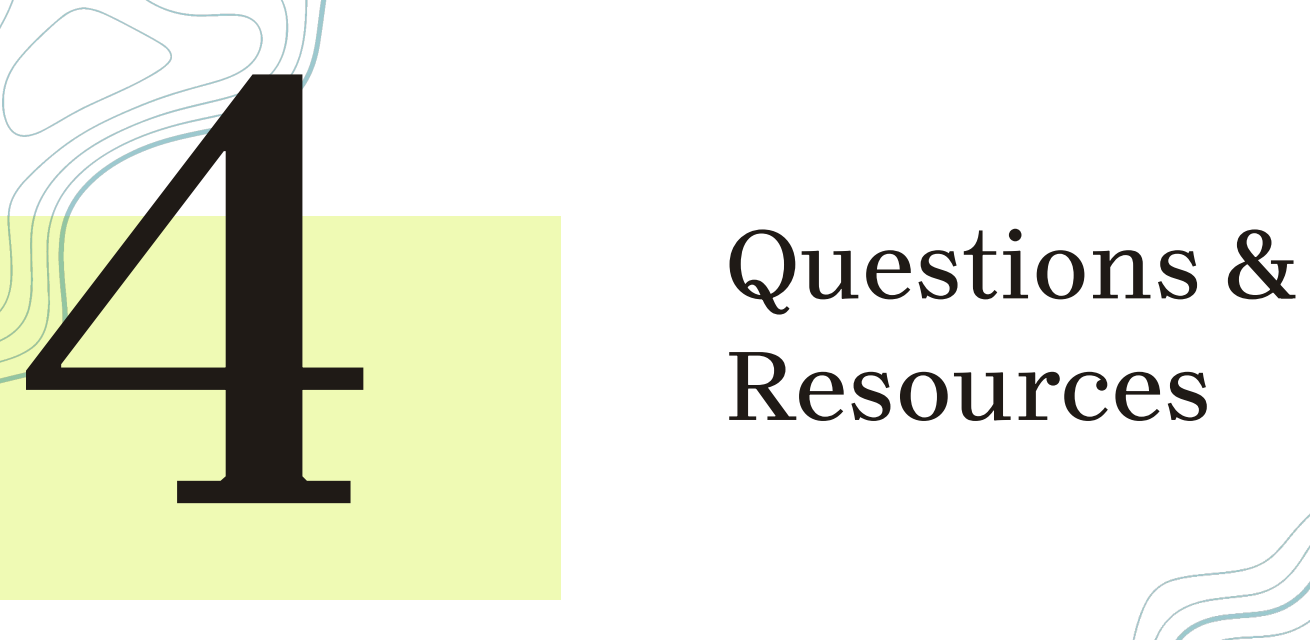

 $\circ$ 

### Recommended AI Tools

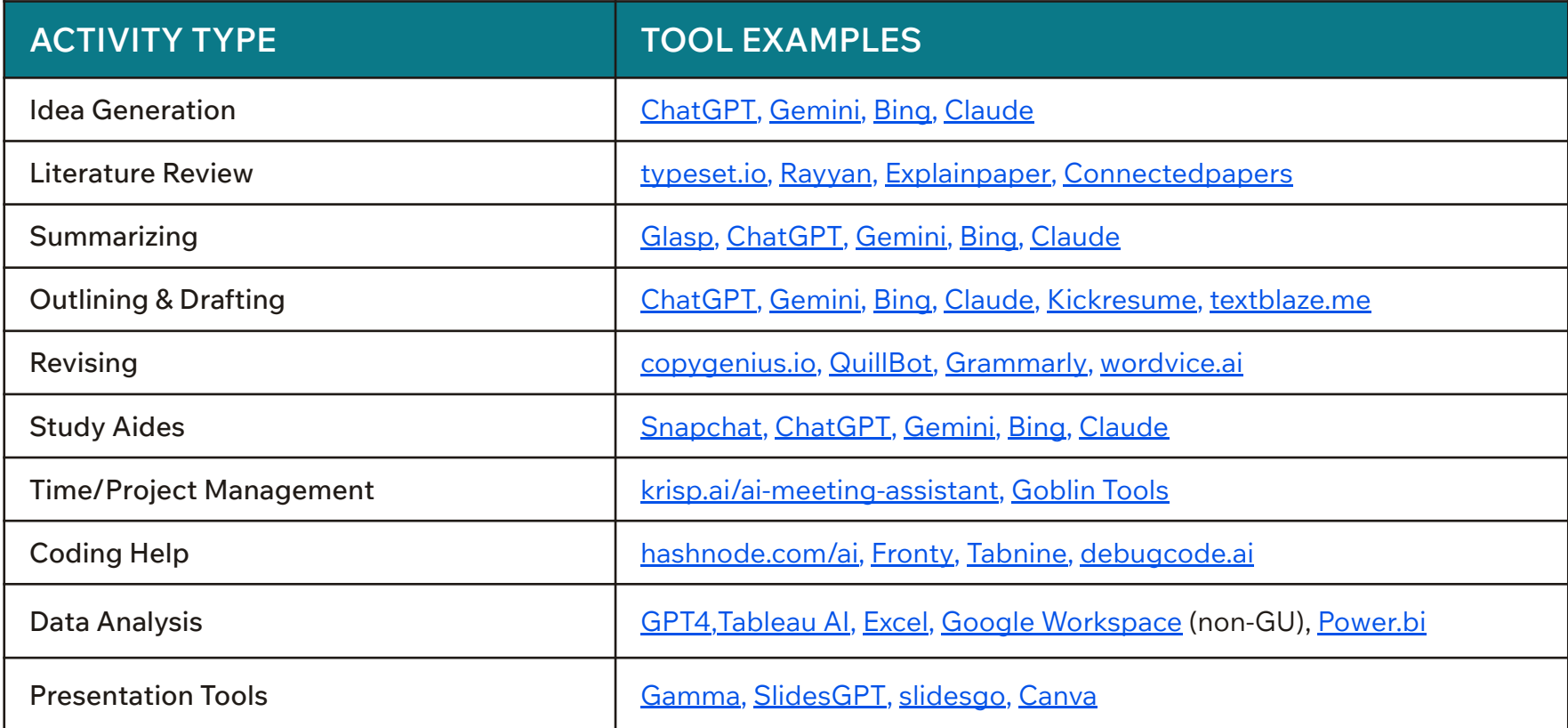

### Try Gemini in Google **browser**

Good audio capability so you can 'talk' to the bot

Get responses to photo input

Free in browser

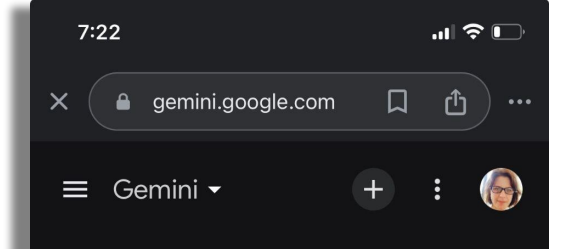

How do I improve this plants health?

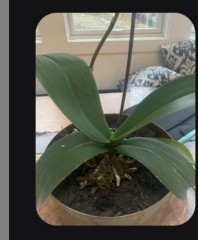

Show drafts  $\vee$  (1)

而

The plant in the image you sent is most likely a Phalaenopsis orchid, also known as a moth orchid. Here are some tips on how to improve its health:

#### **Watering:**

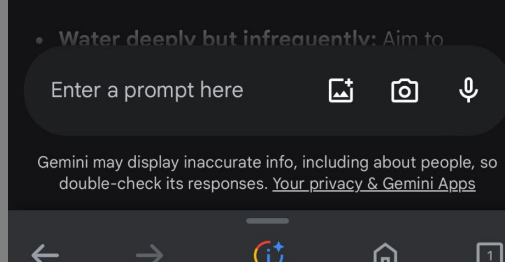

口

### Resources (pg 1/2)

#### **Web Resources**

- **EXECT:** Barnard College's [Guide to Generative AI & the College Classroom](https://cep.barnard.edu/generative-ai-college-classroom).
- CNDLS' guide to **[Assignment Design](https://cndls.georgetown.edu/assignment-design/)**
- [Yale's Poorvu Teaching and Learning Center's AI Teaching](https://poorvucenter.yale.edu/ai-teaching-examples) Examples
- Dartmouth University Institute for Writing and Rhetoric. [Syllabus](https://writing-speech.dartmouth.edu/teaching/first-year-writing-pedagogies-methods-design/syllabus-and-assignment-design) [and Assignment Design.](https://writing-speech.dartmouth.edu/teaching/first-year-writing-pedagogies-methods-design/syllabus-and-assignment-design)
- ["Unlocking the Power of AI: How Tools Like ChatGPT Can Make](https://hbsp.harvard.edu/webinars/unlocking-the-power-of-ai) [Teaching Easier and More Effective](https://hbsp.harvard.edu/webinars/unlocking-the-power-of-ai)"
- **College Unbound's [Classroom Policies for AI](https://docs.google.com/document/d/1RMVwzjc1o0Mi8Blw_-JUTcXv02b2WRH86vw7mi16W3U/edit)**
- Open source Zotero [Chat GPT library](https://www.zotero.org/groups/4888338/chatgpt/library)

Mollick, Ethan. "[How AI Changes Everything.](https://www.youtube.com/watch?v=b-MfRMkh_ak)" YouTube. Jun 15, 2023

WACA, "[Statement on AI Writing Tools in Writing Across the](https://wacassociation.org/statement-on-ai-writing-tools-in-wac/)

[Curriculum](https://wacassociation.org/statement-on-ai-writing-tools-in-wac/)," *Writing Across the Curriculum Association.* Jan 30, 2023.

- Nicol, David. "[Practice Resources](https://www.davidnicol.net/index.php/implementation)." *The Power of Inner Feedback.* 2023.
- How to Use Generative AI: A Guide for Students. <https://canvas.sydney.edu.au/courses/51655>

#### **Exercises**

- [Case scenarios](https://technoethics.digciz.org/index.php/ai-sceniaros/?fbclid=IwAR2JvmEDLXdIBqL3p83_eNihuhkM8QunirbNfaCz6Ge84EMOvCb6dmW-THU_aem_Ae5kMEtKwTDJjMPpKNCPqxA1pMC4JEMVkdx9gyohNgsPKWHe7xm_0GVySJ4pgKAzNRY&mibextid=Zxz2cZ)
- **[Unesco Report 2023](https://unesdoc.unesco.org/in/documentViewer.xhtml?v=2.1.196&id=p::usmarcdef_0000385146&file=/in/rest/annotationSVC/DownloadWatermarkedAttachment/attach_import_abeb7ee9-9c0c-4b32-95b1-a20d900b788d%3F_%3D385146eng.pdf&updateUrl=updateUrl9081&ark=/ark:/48223/pf0000385146/PDF/385146eng.pdf.multi&fullScreen=true&locale=en#%5B%7B%22num%22%3A59%2C%22gen%22%3A0%7D%2C%7B%22name%22%3A%22XYZ%22%7D%2C-124%2C842%2C0%5D)**
- [Conducting a Technoethical Audit](https://www.civicsoftechnology.org/edtechaudit)
- **.** [University of Sydney Student Guide to AI](https://canvas.sydney.edu.au/courses/51655)

#### **Articles & Books**

- Chen, Brian X. "[Get the Best from Chat GPT with these golden](https://messaging-custom-newsletters.nytimes.com/template/oakv2?campaign_id=158&emc=edit_ot_20230525&instance_id=93399&nl=on-tech%3A-a.i.&productCode=OT®i_id=114804467&segment_id=133856&te=1&uri=nyt%3A%2F%2Fnewsletter%2F5623568e-5423-5acd-8692-6ac578724bfd&user_id=abcc942c142c7bf0df2c25c7ce25f03e) [prompts.](https://messaging-custom-newsletters.nytimes.com/template/oakv2?campaign_id=158&emc=edit_ot_20230525&instance_id=93399&nl=on-tech%3A-a.i.&productCode=OT®i_id=114804467&segment_id=133856&te=1&uri=nyt%3A%2F%2Fnewsletter%2F5623568e-5423-5acd-8692-6ac578724bfd&user_id=abcc942c142c7bf0df2c25c7ce25f03e)" *New York Times.* 25 May 2023.
- Mollick, Ethan R. and Mollick, Lilach. "[Let ChatGPT Be Your Teaching](https://hbsp.harvard.edu/inspiring-minds/let-chatgpt-be-your-teaching-assistant) [Assistant](https://hbsp.harvard.edu/inspiring-minds/let-chatgpt-be-your-teaching-assistant)." *Harvard Business Review,* April 27, 2023. <www.Hbsp.harvard.edu >
- Ibid. ["Why All Our Classes Suddenly Became AI Classes](https://hbsp.harvard.edu/inspiring-minds/why-all-our-classes-suddenly-became-ai-classes)*." Harvard Business Review,* February 9, 2023.
- Ibid. ["Using AI to Implement Effective Teaching Strategies in](http://dx.doi.org/10.2139/ssrn.4391243) [Classrooms: Five Strategies, Including Prompts"](http://dx.doi.org/10.2139/ssrn.4391243) March 17, 2023.
- Weimer, Maryellen. [How Assignment Design Shapes Student Learning.](https://www.teachingprofessor.com/topics/for-those-who-teach/how-assignment-design-shapes-student-learning/) *Faculty Focus*, April 2015. 22

### Resources (pg 2/2)

#### **Generative AI, Libraries, & Higher Ed in General** *Good Prompting & Teaching Resources*

- Aoun, Joseph. (2018). *[Robot Proof: Higher Education in the Age of](https://mitpress.mit.edu/9780262535977/robot-proof/) [Artificial Intelligence](https://mitpress.mit.edu/9780262535977/robot-proof/)*
- Fitzpatrick, Dan, Amanda Fox and Brad Weinstein. (2023, March 30). *[The AI Classroom: The Ultimate Guide to Artificial Intelligence in](https://amzn.to/3LrazZy) [Education](https://amzn.to/3LrazZy)*. Teacher Goals Publishing.
- "[Learn With AI.](https://umaine.edu/learnwithai)" University of Maine.
- [LinkedIn Learning Generative AI in Education Tool Kit](https://www.linkedin.com/smart-links/AQF8y1eIdsd-cw/c3681e20-7bab-4e56-b153-75aa8193d3dc)
- Mollick, Ethan. (2023, April 23). ["AI Required: Teaching in a New](https://www.youtube.com/watch?v=PN-kYyaoBO4) [World.](https://www.youtube.com/watch?v=PN-kYyaoBO4)" Youtube.
- Peterson-Lugo, B. (2023). Tech Talk—ChatGPT. Library Instruction Round Table News, 45(No. 3/4), 16.

[https://www.ala.org/rt/sites/ala.org.rt/files/content/archive/202](https://www.ala.org/rt/sites/ala.org.rt/files/content/archive/2023mar-jun.pdf) [3mar-jun.pdf](https://www.ala.org/rt/sites/ala.org.rt/files/content/archive/2023mar-jun.pdf)

Webb, M. (2023, May 11). *A Generative AI Primer*. Retrieved July 12, 2023, from

[https://nationalcentreforai.jiscinvolve.org/wp/2023/05/11/gener](https://nationalcentreforai.jiscinvolve.org/wp/2023/05/11/generative-ai-primer/) [ative-ai-primer/](https://nationalcentreforai.jiscinvolve.org/wp/2023/05/11/generative-ai-primer/)

- Mollick, Ethan. *Working with AI: Two Paths to Prompting*. [https://www.oneusefulthing.org/p/working-with-ai-two-paths-to](https://www.oneusefulthing.org/p/working-with-ai-two-paths-to-prompting)[prompting.](https://www.oneusefulthing.org/p/working-with-ai-two-paths-to-prompting) Accessed 12 Nov. 2023.
- Ibid. *Almost an Agent: What GPTs Can Do.* [https://www.oneusefulthing.org/p/almost-an-agent-what-gpts-c](https://www.oneusefulthing.org/p/almost-an-agent-what-gpts-can-do) [an-do](https://www.oneusefulthing.org/p/almost-an-agent-what-gpts-can-do). Accessed 12 Nov. 2023.
- NMD Projects. "Mock Interview with a Web Designer." NMD Projects, [https://nmdprojects.net/learnwithai\\_www/media/gpt4\\_09\\_moc](https://nmdprojects.net/learnwithai_www/media/gpt4_09_mock_interview_web_designer.mp4) [k\\_interview\\_web\\_designer.mp4](https://nmdprojects.net/learnwithai_www/media/gpt4_09_mock_interview_web_designer.mp4). Accessed 10 June 2023.
- Alexander, Bryan. "Experimenting with Using ChatGPT as a Simulation Application." Bryan Alexander's Blog[,](https://bryanalexander.org/gaming/experimenting-with-using-chatgpt-as-a-simulation-application/) [https://bryanalexander.org/gaming/experimenting-with-using-c](https://bryanalexander.org/gaming/experimenting-with-using-chatgpt-as-a-simulation-application/) [hatgpt-as-a-simulation-application/.](https://bryanalexander.org/gaming/experimenting-with-using-chatgpt-as-a-simulation-application/) Accessed 10 June 2023.
- "Brainstorm." Teaching.Tools, [https://teaching.tools/brainstorm.](https://teaching.tools/brainstorm) Accessed 10 June 2023.
- "Teaching with AI." Open AI. <https://openai.com/blog/teaching-with-ai>

## Contact CNDLS at:

 $\circ$ 

### CNDLS Email [cndls@georgetown.edu](mailto:cndls@georgetown.edu) CNDLS Website

<https://cndls.georgetown.edu/ai/resources/>